(4)利用者が登録した明細から指定する方法

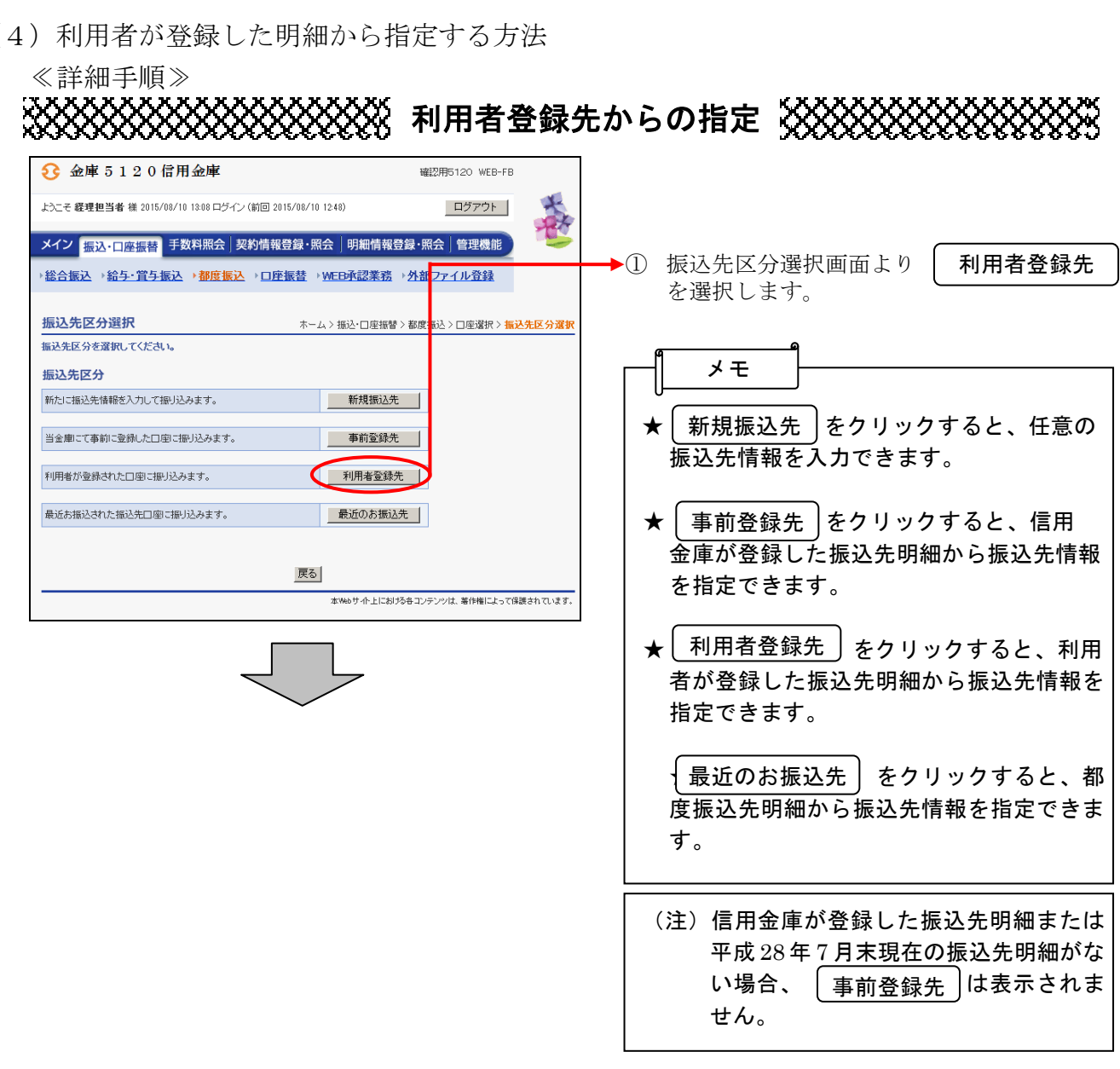

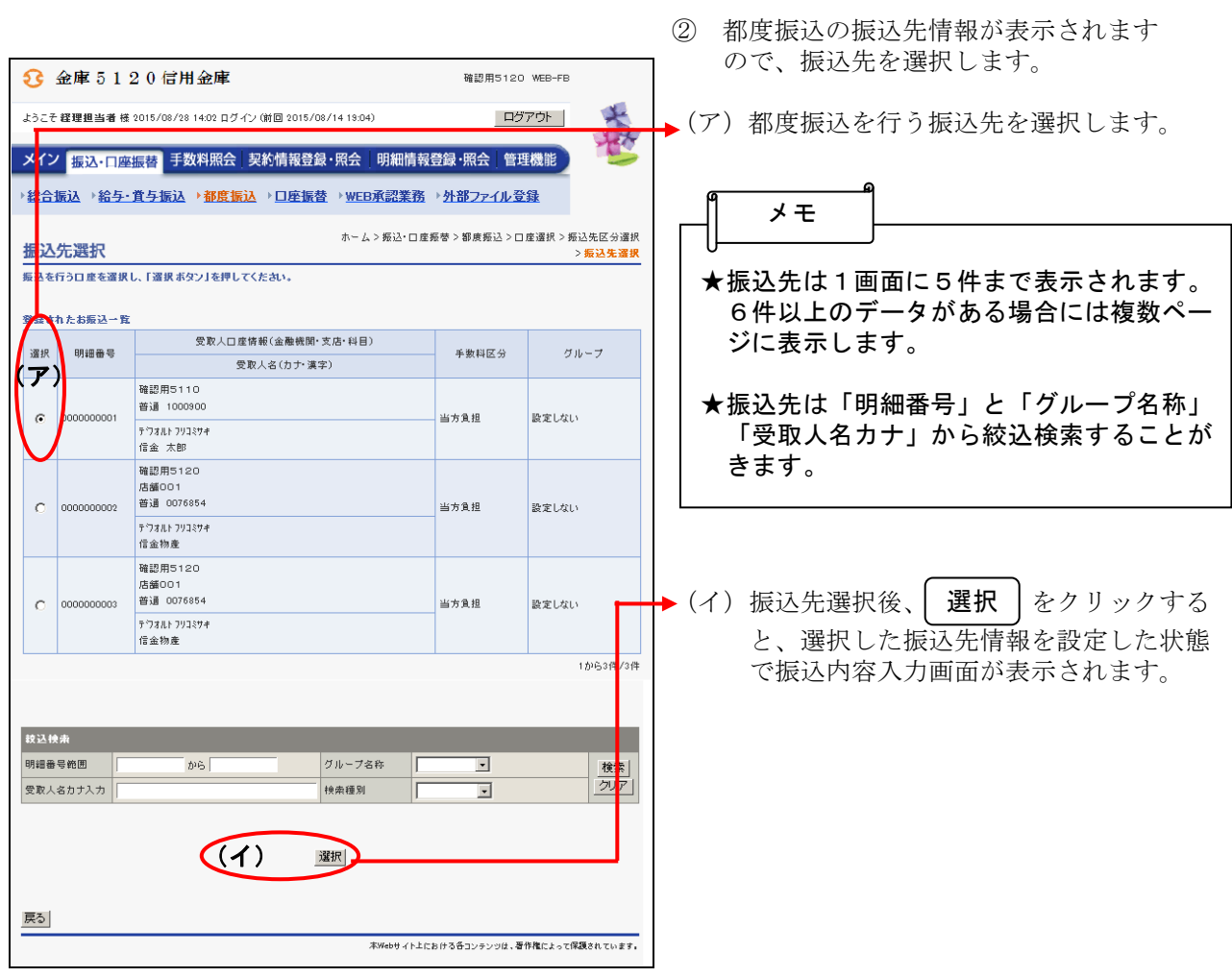

J.

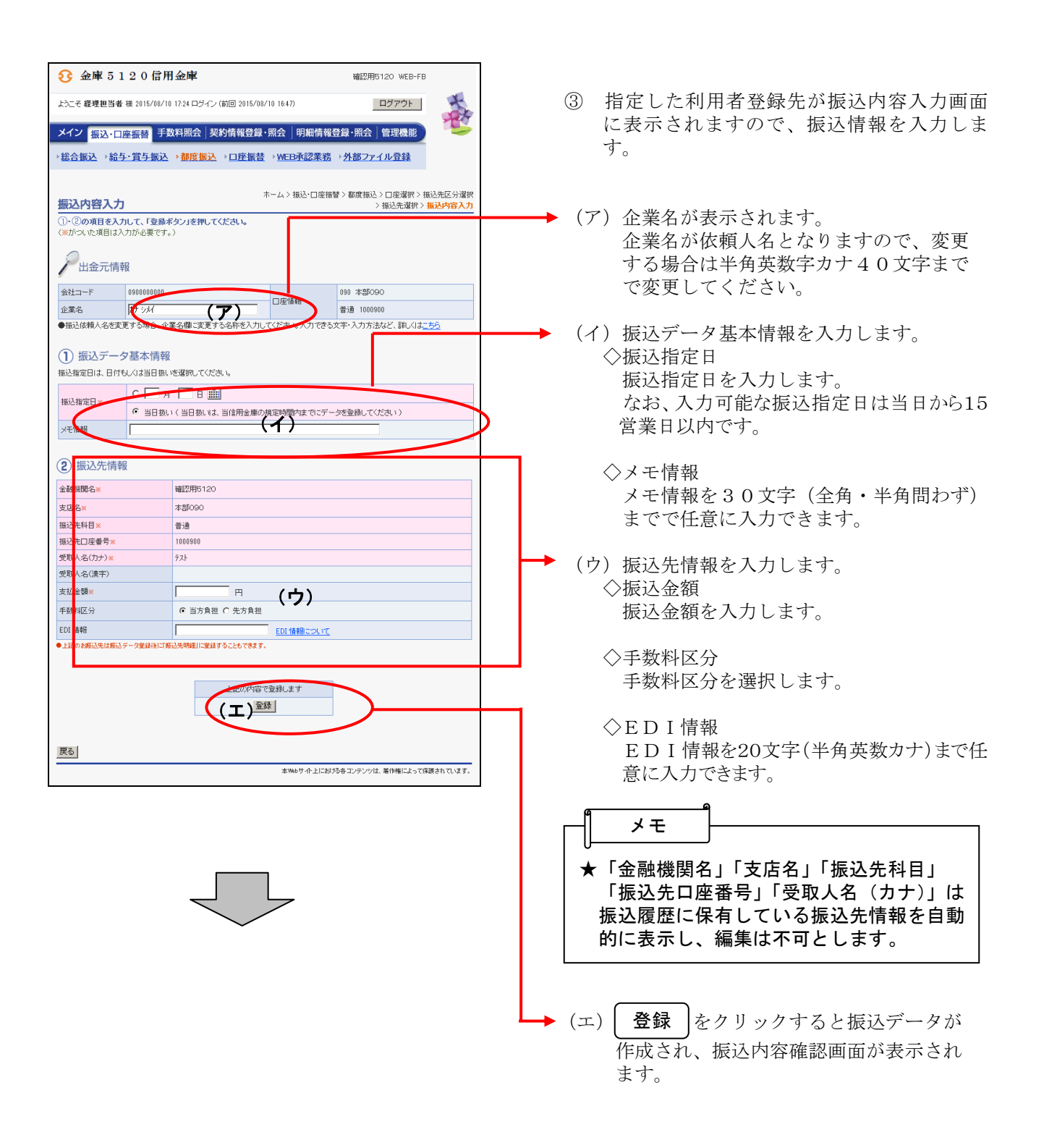

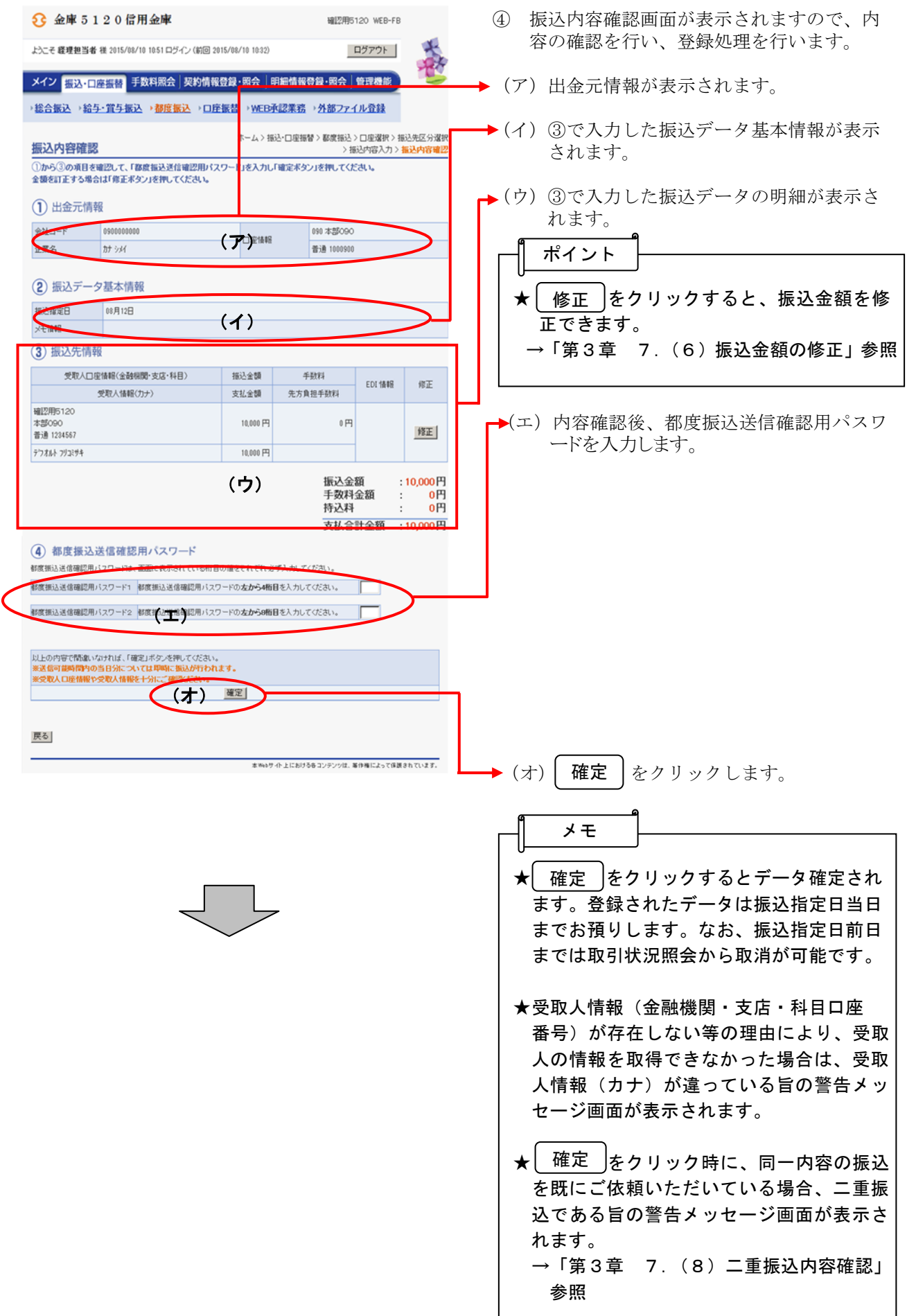

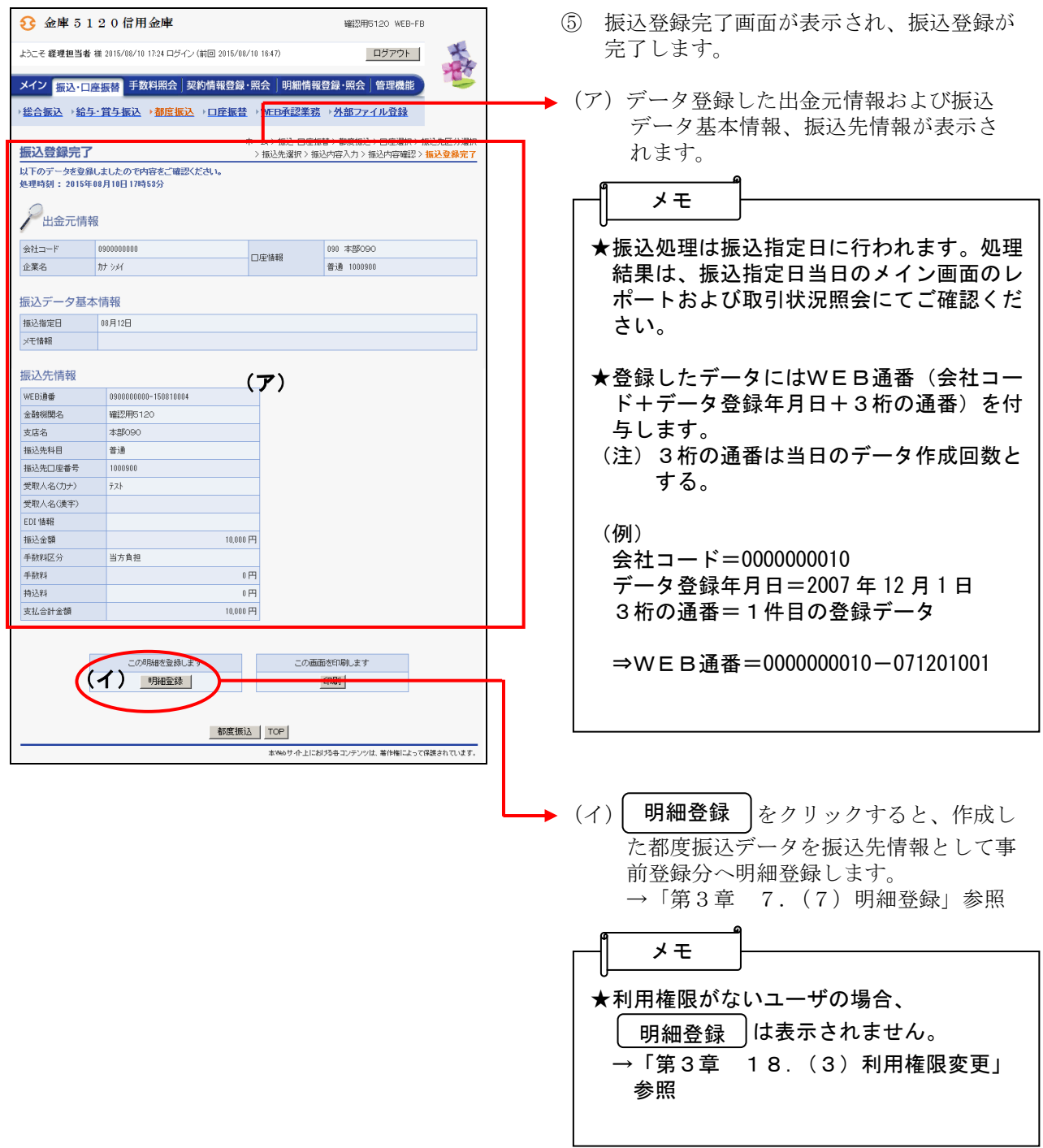